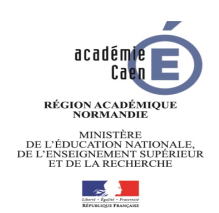

**LYCÉE LE VERRIER SAINT-LÔ**

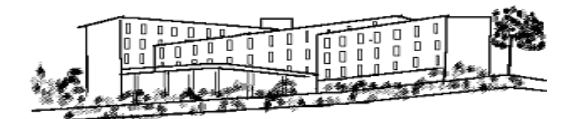

## UTILISATION DES OUTILS NUMÉRIQUES AU LYCÉE LE VERRIER

Les élèves et professeurs du lycée Le Verrier ont 3 outils numériques complémentaires à leur disposition, tous accessibles depuis le site internet du lycée https://lycee-leverrier.etab.ac-caen.fr par l'onglet Portails comme selon la capture d'écran ci-dessous :

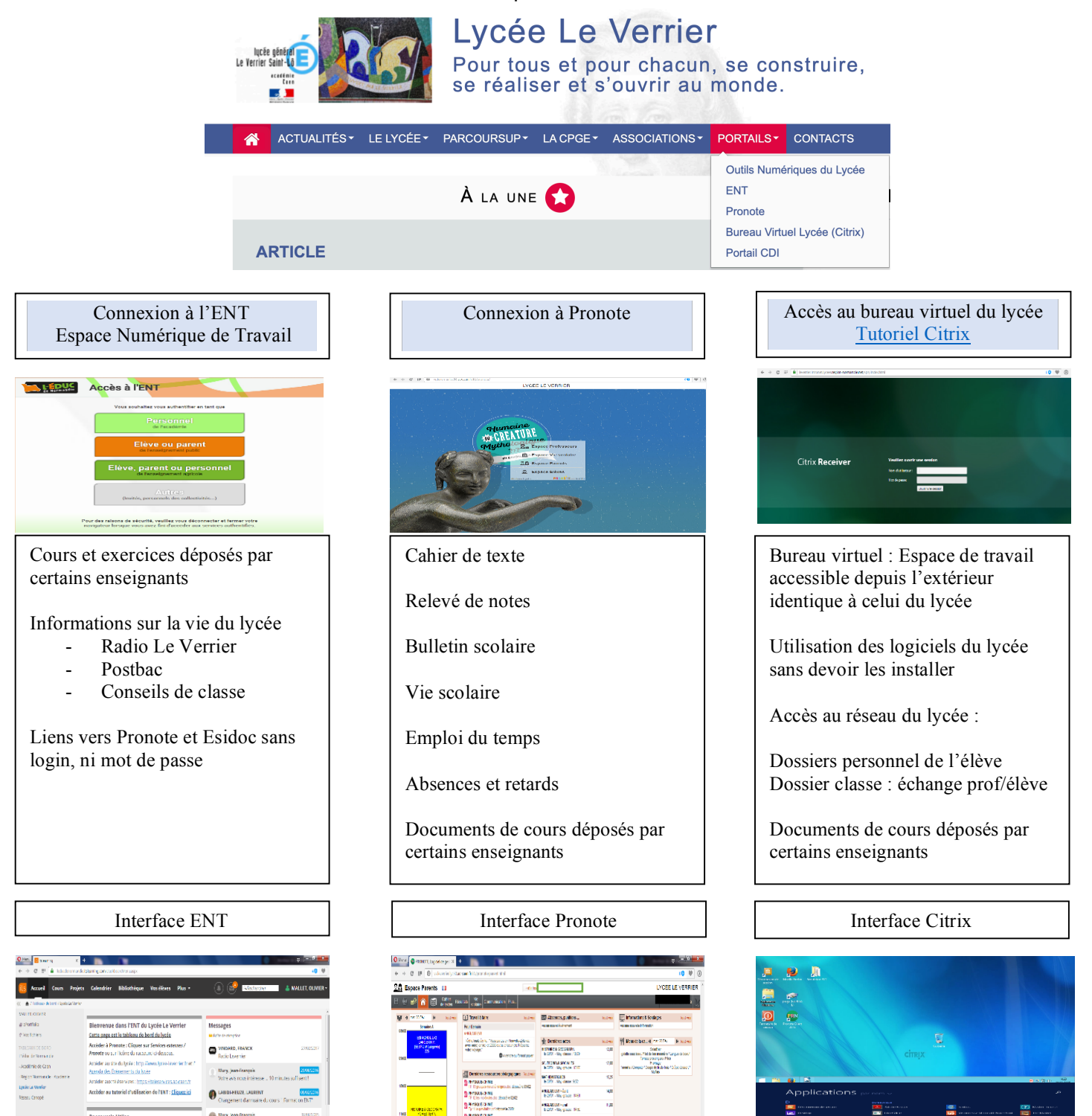

**POSTAGERS** 

**RASK SHAR ATTAINS** 

屬

 $\begin{tabular}{|c|c|c|c|} \hline $\overline{9\pi_2/\sqrt{\alpha}}$ & $516$ & $\mu$0$\overline{\mu^2}$\\ AGSS & $k$~bim$~$1$\overline{\mu^2}$\\ AL 988880 & $k$~bim$~$1$\overline{\mu^2}$\\ \hline \end{tabular}$ 

 $\mathbf{a}$ 

es derniers articles du site du lycé